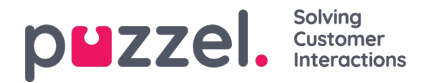

## **Tilldela resursfilter**

Utöver att definiera ett resursfilter (på sidan Users Resource filters måste du tilldela filtret till en eller flera användargrupper (eller till enskilda användare).

Om du tilldelar ett filter till en användargrupp ärver alla användare i den här användargruppen filtret. Användare som inte har tilldelats några filter har tillgång till alla element (rader) i Puzzel.

Om du tilldelar ett filter till en viss användare och sedan flyttar den användaren till en annan användargrupp behåller den användaren det tilldelade filtret även efter flytten.

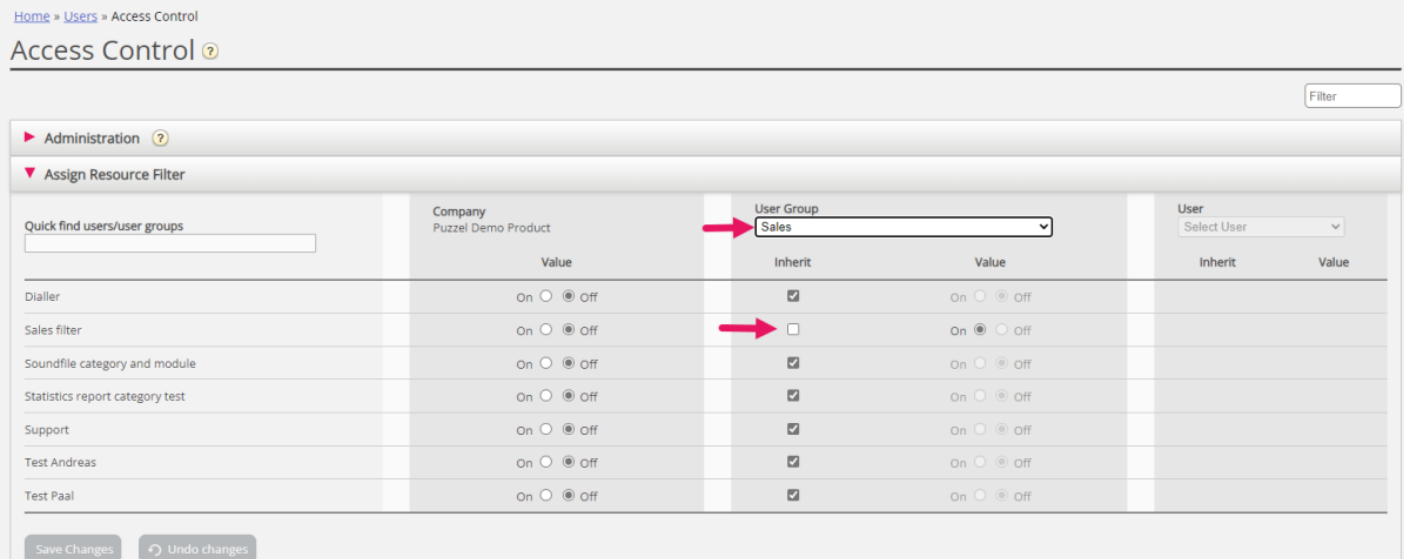

I exemplet ovan har användargruppen Sales tilldelats resursfiltret "Sales filter".

Observera att du inte kan ange värdet OFF för en användargrupp (eller en enskild användare) om värdet på företagsnivå (eller användargruppsnivå) är ON.

I användarlistan ser du en filtersymbol (med filternamnet/-namnen som tooltip) intill agenterna som har tilldelats ett filter.